## **The AGrep Search Engine**

The AGrep Search Engine (AGREP.DLL) is the name of a Dynamic Link Library built for MS-Windows by Yves Roumazeilles and which is able to provide two search functionalities:

#### Approximative Search

#### Regular Expression Search

It can be found bundled with some applications like *ClusterView*, or that you can use to enhance your own applications.

New API

Alphabetical list of functions

Function groups

**Structures** 

Registration information

Future developments

As I am sure you already infered, AGREP is the traditional name for Approximative Search. The notion has been brought to light by Ricardo Baeza-Yates and Gaston H.Gonnet under the name of Shift-Or search method.

On the other hand, Regular Expression Search is based on old work by many researchers on automaton logic. Many implementations have already been found on Unix systems (under the application names of **ed**(1) and **grep**(1)) and others including Vax-VMS, DOS, CP/M, etc. They often differ from the original one from Unix, most power users now recognize easily.

# **New API**

In version 3.01, the following functions were added:

**AGrepEmpty** 

# **Future developments**

If you register conveniently, and keep on following the evolution of the AGrep Search Engine, you will see the following expected future developments real soon now:

Implementation and distribution for the MS-DOS Operating System

New improved memory management strategies.

Dialog boxes and functions similar to those found in the COMMDLG Dynamic Link Library.

Specific functions for replacement after search.

Possible new ways to look for data.

### **AGrep Search Engine approximative search**

The approximative search is allowing you to find a text without knowing the exact form of what you are looking for. For example, you can look for text without taking into account the case of the letters (without making a difference between uppercase and lowercase letters).

The operation is centered on the fact that in most cases you know a text string which is "approximately" what you are looking for in your files. Additionaly, you are able to say that you expect this text string to have a certain number of errors.

For example, the string 'East' is approximately identical to 'West', but there are 2 errors (the first two letters of the words) and 2 matches (the last two letters of both words: 's' and 't').

#### **Regular expression search**

The approximative search is allowing you to find a text without knowing the exact form of what you are looking for. For example, you can look for text without taking into account the case of the letters (without making a difference between uppercase and lowercase letters).

The operation is centered on the fact that in most cases you know a text string which is "approximately" what you are looking for in your files. Additionaly, you are able to say that you expect this text string to have a certain number of errors.

For example, the string 'East' is approximately identical to 'West', but there are 2 errors (the first two letters of the words) and 2 matches (the last two letters of both words: 's' and 't').

For an extended specification of the regular expression used, see also Regular Expressions

## **Searching for Approximative Text**

AGREP offers to search for text even if the pattern you give is not exactly what you look for (you only have a faint idea of the exact spelling of the text). AGREP allows you to select an error level (the maximum number of errors you can accept when looking for the pattern in the text).

For example, you want the strings to look for are 'EAST', 'CAST' and 'FAST', but the following strings must not be matched: 'WEST', 'EMIT', 'COST'. This can be solved by increasing the number of errors accepted. Just propose the pattern 'EAST' with an error level of 1.

#### **Operation**

- 1 Position the window at the place you want to start your search.
- 2 From the Find menu, choose Find.
- 3 In the Find dialog box, type the pattern ( $\overline{EAST'}$ ).
- 4 To search the whole cluster (and not only the currently open file), select the Search Whole Cluster check box.
- 5 To search forward or backward from the cursor position, select the appropriate radio button.
- 7 To avoid the program taking into account the difference between upper and lower case letters, unselect the Check Upper/Lower Case button.
- 6 Ensure that the error level is 1, either by typing this value in the error level window or by selecting it in the pull down menu at the right of the number little window.
- 7 To avoid the program taking into account the difference between upper and lower case letters, unselect the Check Upper/Lower Case button.
- 8 To start the search operation, choose the OK button.
- 9 To close the Find dialog box without searching, choose the Cancel button.

For the users who want a command as short as possible, it is also possible to avoid using even the Find menu, and to go to the Find! menu (or to press Ctrl+F).

#### **To search without the Find dialog box**

- 1 Use the Find command, as in the preceeding procedure, to find the first occurence of the search text.
- 2 To find the next occurrence of the search text, choose Again from the Find menu.

For the users who want a command as short as possible, it is also possible to avoid using even the Find menu, and to go to the Again! menu (or to press F3).

# **Searching for Non-Cased Text**

The AGrep Search Engine shareware edition is limited in the maximum number of errors is accepts.

You can overcome this limitations (and use a lower error level) if you know that most of the errors will be in lettercase mismatch between the pattern and the text.

For example, you want to look for the strings 'West', 'WEST' and 'west', but the following strings must not be matched: 'East', 'east', 'EAST'. This cannot be solved by increasing the number of errors accepted. Just propose the pattern 'west' with an error level of 0 and do not check for upper/lower case.

During the search, the program do not take into account differences between an upper case letter ('A') and its lower case equivalent ('a').

#### **Operation**

- 1 Position the window at the place you want to start your search.
- 2 From the Find menu, choose Find.
- 3 In the Find dialog box, type the pattern (' $west$ ').
- 4 To search the whole cluster (and not only the currently open file), select the Search Whole Cluster check box.
- 5 To search forward or backward from the cursor position, select the appropriate radio button.
- 6 Ensure that the error level is 0.
- 7 To avoid the program taking into account the difference between upper and lower case letters, unselect the Check Upper/Lower Case button.
- 8 To start the search operation, choose the OK button.
- 9 To close the Find dialog box without searching, choose the Cancel button.

For the users who want a command as short as possible, it is also possible to avoid using even the Find menu, and to go to the Find! menu (or to press Ctrl+F).

#### **To search without the Find dialog box**

- 1 Use the Find command, as in the preceeding procedure, to find the first occurence of the search text.
- 2 To find the next occurrence of the search text, choose Again from the Find menu.

For the users who want a command as short as possible, it is also possible to avoid using even the Find menu, and to go to the Again! menu (or to press F3).

# **AGrep Search Engine regular expressions**

The AGrep Search Engine regular expression routines support the full range of Unix regular expressions as defined in **ed(1)** and in **grep(1)**.

#### **Specification**

- ^ A circumflex as the first character of the pattern forces matches to beginning of lines.
- \$ A dollar as the last character of the pattern forces matches to end of lines.
- . A period anywhere in the string matches any single character.
- An expression followed by a asterisk matches zero or more occurrences of that expression.
- + An expression followed by a plus sign matches one or more occurrences of that expression.
- An expression followed by a minus sign optionally matches that expression.

[] A string enclosed in square brackets matches any character in that string, but no others. If the first character of the string is a circumflex the expression matches any character except the characters in the string. A range of characters may be specified by two characters separated by a -.

\ A backslash quotes any character. This allows a search for a character that is usually a regular expression specifier.

#### **Examples**

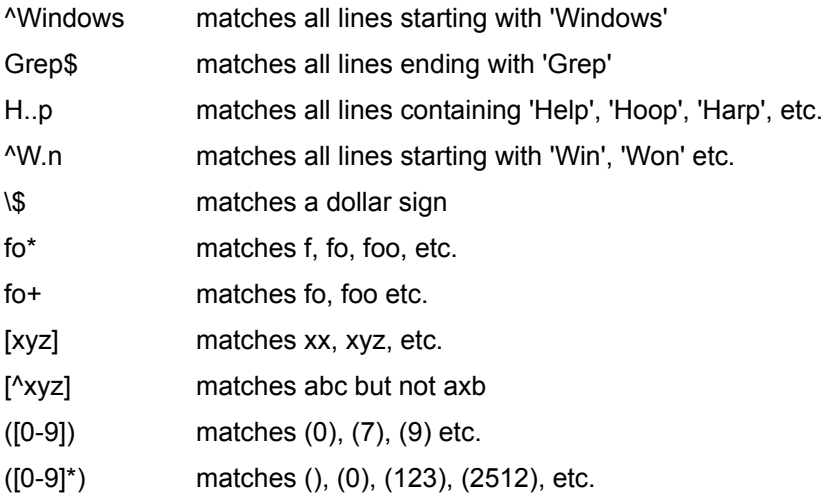

# **AGrep Search Engine Limitations**

The AGrep Search Engine is limited in both the length of the pattern it can manage and in the maximum number of errors it accepts.

The length of the pattern is limited to 1024 letters maximum.

The number of errors is limited to 512 maximum.

Both of them are limited by the following formula:

length\_of\_pattern <= 1024 / (log2(number\_of\_errors) + 1)

The simple meaning of this formula is that if you have a long pattern, you cannot have a large number of errors. For example, with a 512 character pattern you must limit yourself to 1 error only. In most cases, this is not too limiting, but it should be noticed.

To partly overcome that constraint it is also possible to use the non-cased text search fonctionality.

Should you need to have a limitation placed higher or lower, please, contact the author for a customized version (this is not much more expensive than a standard package) or a source code license.

# **Single User Registration Fee**

Yes! We remind you the single user license fee is only a mere 130FF or US\$20.

# **Registering The AGrep Search Engine**

The AGrep Search Engine is distributed as ShareWare. It is not free or public domain. This means you may copy and distribute it freely but should you find it useful and use it beyond an initial evaluation period of 30 days you are both legally and morally obliged to pay the registration fee or license fee.

Yes, I want to register now!

Yves Roumazeilles - the author France - No credit cards Public (Software) Library US - credit card orders

#### **What you get when registering**

This is the important question. Here is the list:

- updated AGrep Search Engine (the latest version anyhow) with the license to use it on a single computer.

- an immediate notice when a new release is ready on the market.

- source code of the this help file to allow you to easily build the help file for YOUR application. This will reduce your work when preparing your application to ship and you may find interesting ideas on how to build a nice help file for MS-Windows.

- source code for useful resources you can use in your application (dialogs, etc) in relation with the AGrep Search Engine.

- sample files for different languages.
- a registration number to identify yourself when contacting us.

- support through fax, phone and Email.

- access to our database of bug reports between releases. No release is done while this database contains even a single bug. We do not ship products we know contain bugs. But after shipping, users may discover ugly things in our code, and we trace them while we hunt them.

#### **Commercial software and shareware developpers**

You can get a complete Developper Kit for a flat rate including unlimited royalty-free right to distribute the registered Dynamic Link Library in your product. This allows you to include it in your nice universal text editor or encryption package.

Customized versions can also be obtained from the author (me, of course) upon request and after acceptance of a specific quotation (most customizations can be obtained for about twice the Developper Kit registration license fee).

Remember that you can also ask for source licenses which will include full C source code, with full resources, definition files (everything you need to rebuild the AGrep Search Engine from scratch). I cannot give more. Well! May be not give, because you pay for it. But, it's a bargain you could discuss with me if you need this.

#### **Acknowledgments**

I would like to thank the following people whose help has been invaluable during the development of the AGrep Search Engine:

Christian Lescuyer provided the original idea and a large amount of time for product testing (even in alpha state).

Martin Heller for his excellent book "Advanced Windows Programming" published by John Wiley & Sons. This is the most useful book about Windows programming I ever found. If you intend to do MS Windows programming, you NEED it.

The whole WIN3-L@UICVM.BITNET internet mailing list who provided help when I was stopped in the development process. Not all the subscribers (more than 2000 currently) provided help, but a dozen of them are very proficient and helpful. I can remember and thank Walter Knopf, Yossi Oren, Yoav Chernobroda and Vance Gloster, and many others...

# **Registration form**

Yves Roumazeilles - author

Select "File-Print Topic" from the menu bar to print this form. You will then be able to fill it. You can accompany you order with check. Credit cards are NOT accepted. You can order by phone or fax.

Please use the form when ordering by mail.

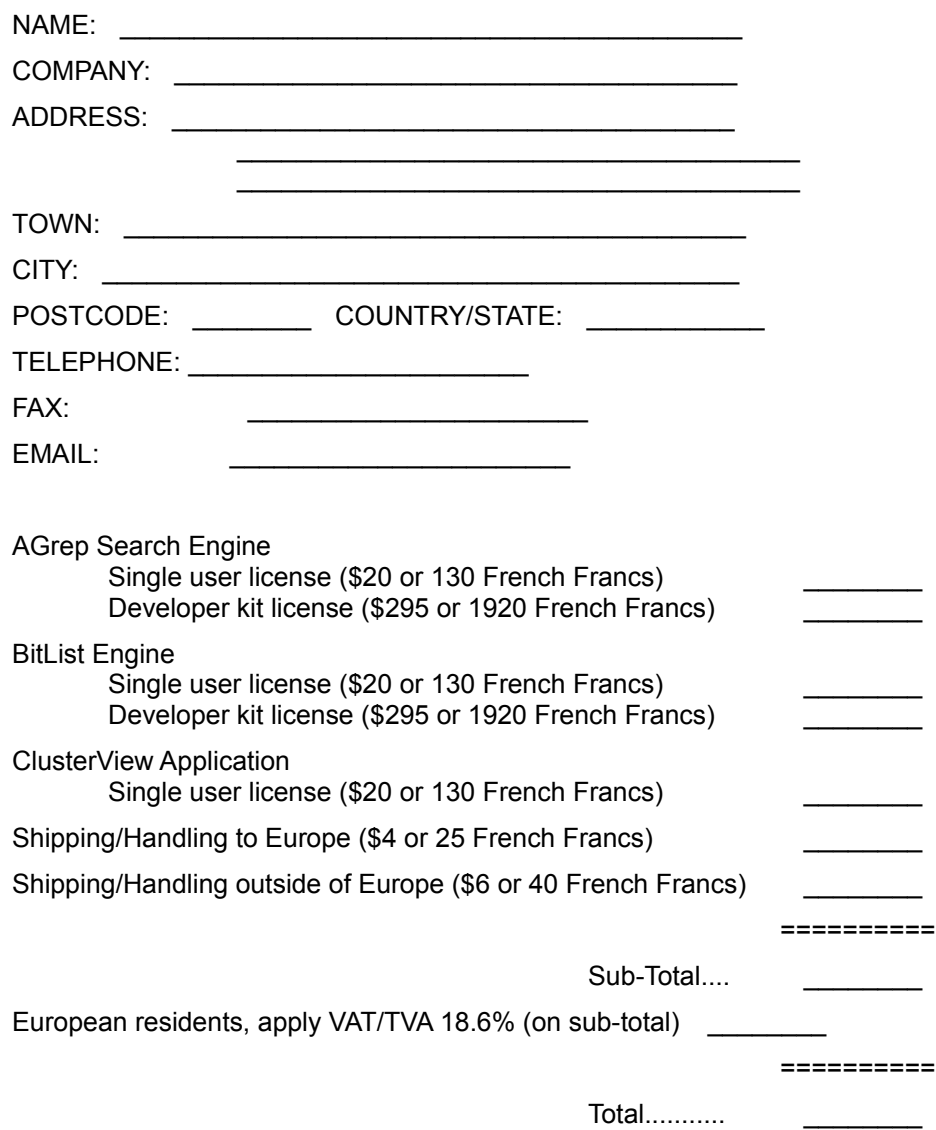

Here, shipping/handling costs are applied once even for multiple orders.

Make cheques payable to: Yves Roumazeilles

If you wish to pay in other currencies than French Francs or dollars, apply the normal change rate to French Francs and add a 6% increase to cover the costs my bank charges me. Thank you.

Mail to:

Yves Roumazeilles

63 rue des Moines 75017 PARIS (FRANCE)

This address is also the place where you can get information of various kinds (about the status of the shipment of the order, registration options, product details, technical support, volume discounts, dealer pricing, etc.)

Phone: +33-1-42.28.74.51 Fax: +33-1-34.30.53.34 Email: Roumazeilles@sagem.fr

# **Registration form**

Public (Software) Library - registration service

Select "File-Print Topic" from the menu bar to print this form. You will then be able to fill it.

You can order with MC, Visa, Amex, or Discovery from the Public (Software) Library by callingYou can accompany you order with check. Credit cards are NOT accepted. You can order by phone or fax. But **these numbers are for placing an order only**!

Please use the form when ordering by mail.

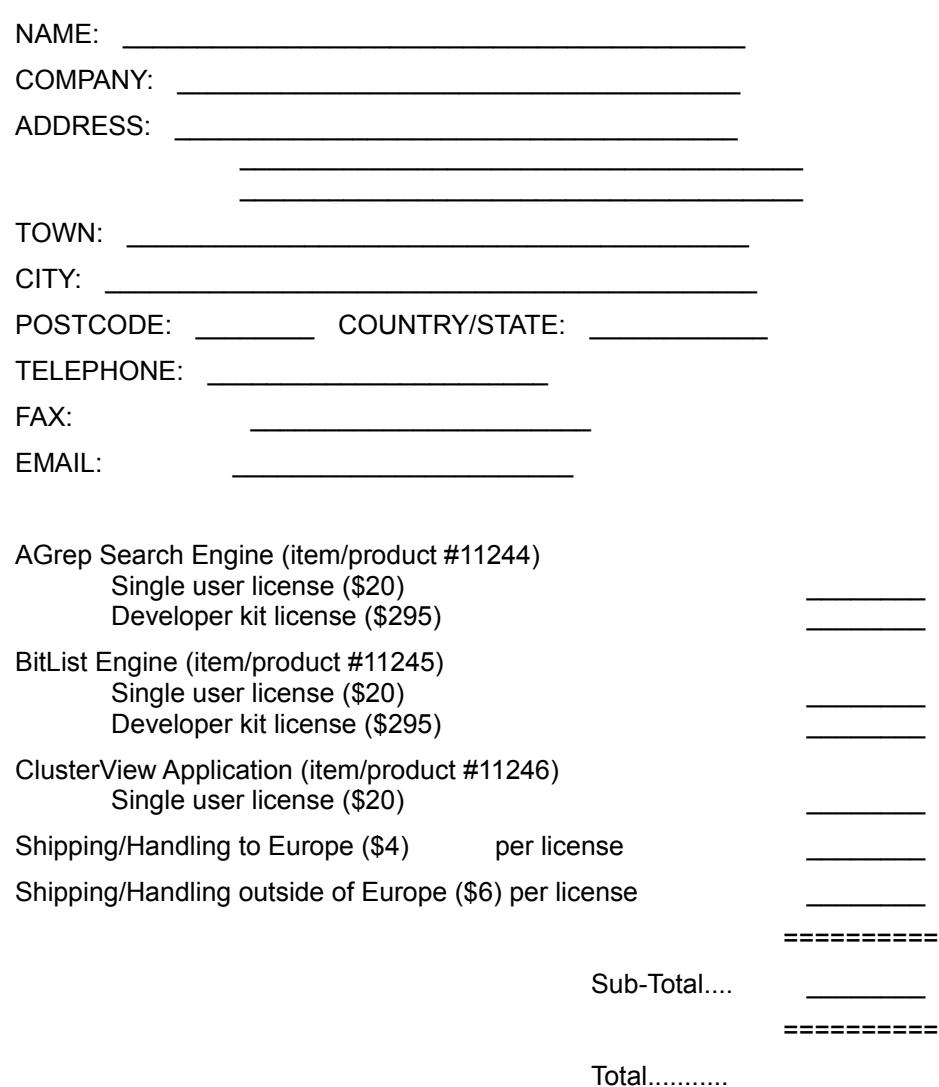

Contact one of the following:

by phone: **800-2424-PsL** or Intl+1+**713-524-6394**

or by FAX: Intl+1+**713-524-6398**

or by **CIS** Email to **71355,470**

or send mail to: **PsL P.O. Box 35705 Houston, TX 77235-5705 (United States of America)**

Remember! **The above numbers are for orders only**. You cannot expect any kind of support through them. If you call there, not only will you be left without an appropriate answer, but I will have to pay for the useless call. PLEASE, if you do not like the long distance calls involved with my address in France, do prefer sending a Fax (it won't hang your phone too long), sending an Internet Email (it won't cost too much, and Compuserve, BIX, AOL all have Internet gateways for your mail - I know you are paying for that, I won't overuse it, but any Email with the product name in its subject field gets a very high priority).

Any questions about the status of the shipment of the order, registration options, product details, technical support, volume discounts, dealer pricing, site licenses etc, must be directed to:

Yves Roumazeilles 63 rue des Moines 75017 PARIS (FRANCE) Phone: +33-1-42.28.74.51 Fax: +33-1-34.30.53.34 Email: Roumazeilles@sagem.fr

To insure that you get the latest version, PsL will notify us the day of your order and we will ship the product directly to you.

# **Application Copyright and User License**

The AGrep Search Engine Dynamic Link Library (DLL) and its documentation files and manuals are copyrighted (C) 1992-93-94 by Yves Roumazeilles. Their use is subject to the acceptance of the User License terms.

All the names used here are trademarks and registered trademarks of their respective owners.

# **Registration Fee**

If you are using the AGrep Search Engine after the initial 30 day evaluation period, you must pay the license to continue using the package. This payement is named registration fee.

For use by corporations and other institutions, please contact the author for a licensing arrangement. Customizing and other special licensing are available upon request.

If you want to get the full source code of the library or of one of its components, please contact the author for a licensing arrangement.

### **Shareware User License**

The program files and the associated documentation (e.g. this documentation) are copyrighted by the author. The copyright owner hereby licenses you to use the software given these restrictions:

- The program shall be supplied in its original, unmodified form, which includes this documentation.
- For-profit use without a license is prohibited.
- The program may not be included or bundled with other goods or services. The licensed version is ready there for this purpose.
- No fee is charged. An exception is granted for not-for-profit user's group, which are permitted to charge a small fee (under \$5) for materials, handling, postage and general costs. No other organization is permitted to charge any amount for distribution of copies of the software or documentation, or to include copies of the software or documentation with sales of their own products.

There is no warranty of any kind (either implied or not). The copyright owner may not be held liable for any damages, including any lost profits or other incidental or consequential damages arising out of or inability to use the software. By using the software, you agree to this.

# **Alphabetical list of functions**

AGrep **AGrepEmpty** 

**AGrepVersion** 

**CompileAGrep** 

**CompileRGrep** 

RGrep

# **Function groups**

Initialization function **Approximative Search functions** Regular Expression Search functions other functions

# **Initialization function**

There is no initialization for the Dynamic Link Library other than the normal library startup LibMain() routine which is not user callable.

# **Approximative Search functions**

AGrep **AGrepEmpty CompileAGrep** 

# **Regular Expression Search functions**

RGrep **CompileRGrep** 

# **Other functions**

**AGrepVersion** 

# **Structures**

AGREPINFO **RGREPINFO** 

# **AGREPINFO**

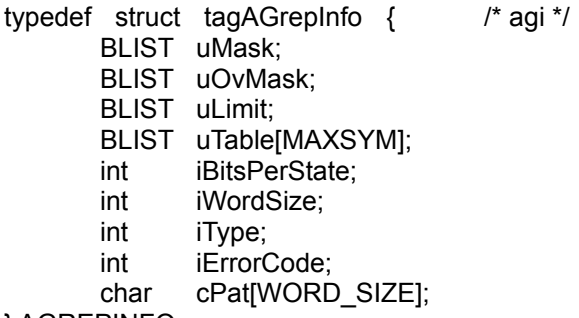

} AGREPINFO;

The **AGREPINFO** structure contains information about the approximative search to be executed by the **AGrep** function.

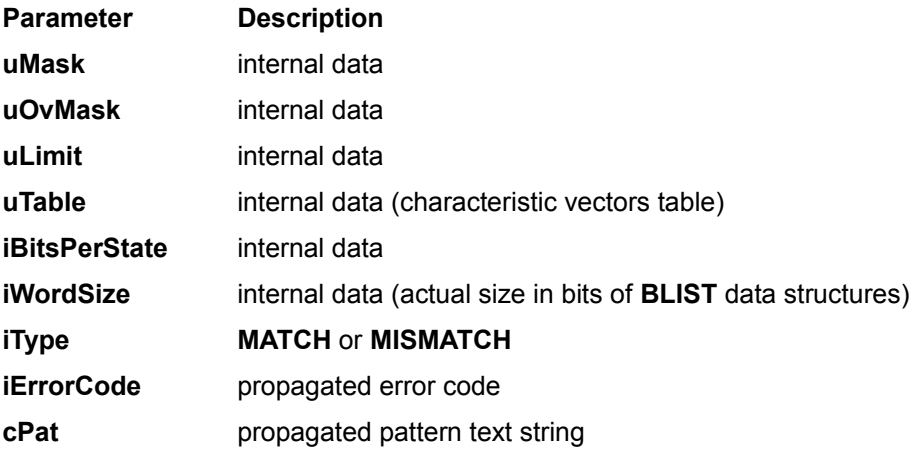

**Comments**

Applications should use **CompileAGrep** to fill this data structure.

# **RGREPINFO**

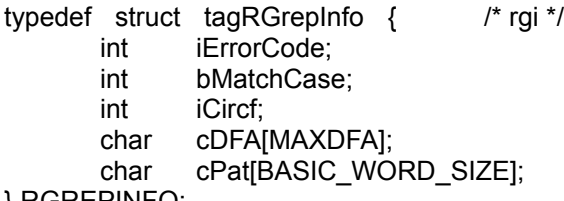

} RGREPINFO;

The **RGREPINFO** structure contains information about the approximative search to be executed by the **RGrep** function.

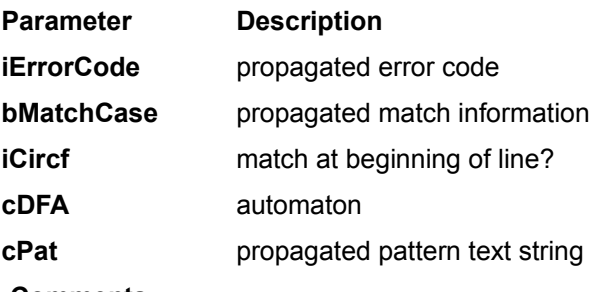

**Comments**

Applications should use **CompileRGrep** to fill this data structure.

# **AGrep**

<windows.h> #include <agrep.h>

#### **int FAR PASCAL AGrep(***LPCSTR lpText, AGREPINFO FAR\* pGI***)**

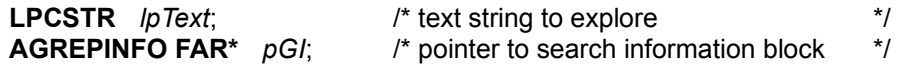

The **AGrep** function execute the approximative search with the Shift-Or method.

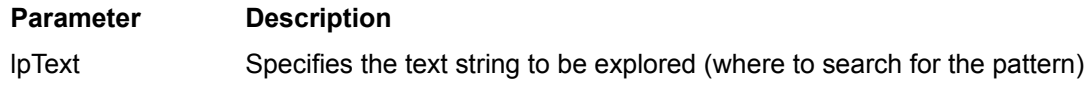

pGI Pointer to an information block as built by a previous **CompileAGrep** call.

#### **Returns**

The return value is the number of matches encountered in the explored text string.

If there is no match, the return value is **0**.

In case of error, the return value is negative.

#### **Comments**

Even though the structure of the AGREPINFO block is available, the programmer is advised not to try filling it with information without calling the **CompileAGrep** function.

#### **See Also**

#### **CompileAGrep**

# **CompileAGrep**

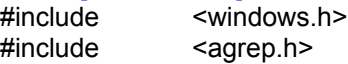

**int FAR PASCAL CompileAGrep(***LPCSTR lpText, UINT k, BOOL bMatachCase, AGREPINFO FAR\* pGI***)**

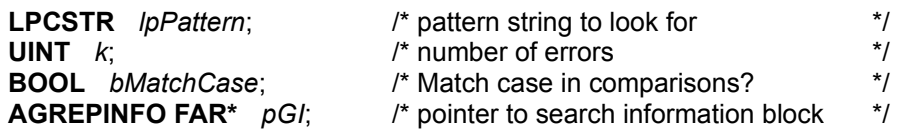

The **CompileAGrep** function reprocesses the pattern in order to prepare approximative search.

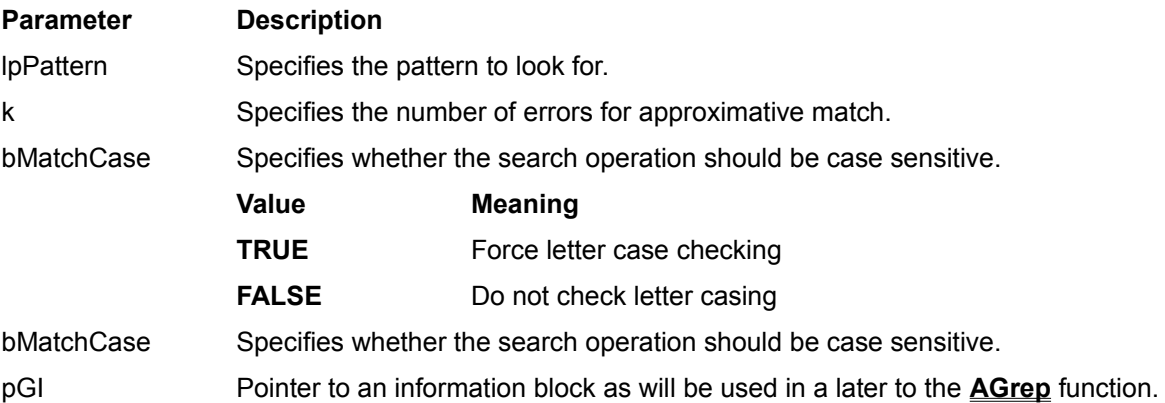

#### **Returns**

The returned value is one of the AGERR\_\* error codes. In case of normal operation (no error), the returned value is AGERR\_NO\_ERROR.

The return value is the number of matches encountered in the explored text string.

#### **Comments**

Following are the possible returned values for **CompileAGrep**:

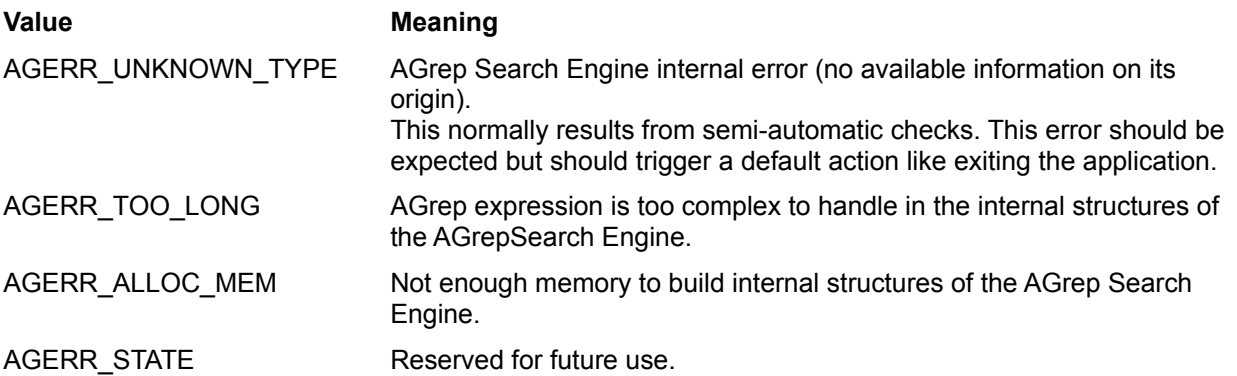

When setting the number of errors to **0**, the returned value is always AGERR\_NO\_ERROR (there can be no error).

This function must be called at least once before calling **AGrep**.

#### **See Also**

#### **AGrep**

# **AGrepEmpty**

<windows.h> #include <agrep.h>

#### **int FAR PASCAL AGrepEmpty(***AGREPINFO FAR\* pGI***)**

**AGREPINFO FAR\*** *pGI*; /\* pointer to search information block \*/

The **AGrepEmpty** function is used to clear the contents of the **AGREPINFO** structure before releasing memory.

#### **Parameter Description**

pGI Pointer to an information block as built by the **CompileAGrep** function.

#### **Returns**

The returned value is either **TRUE** in case of success, or **FALSE** in case of failure.

This function must be called at least once for each of the **AGREPINFO** structures filled by the **CompileAGrep** function. If not, when releasing memory for the **AGREPINFO** block, its contents are not cleared (mainly pointers in the **BLIST** fields) and memory leak occurs. The consequence is then a slowdown of MS-Windows while your application consumes more and more memory, and in the end, outof-memory condition for your application or one of its neighbours.

While programming with the AGrep Search Engine, it must be remembered that internal structures for that dynamic Link Library are rather large and memory handling is an important part of any MS-Windows application.

# **RGrep**

<windows.h> #include <agrep.h>

#### **int FAR PASCAL RGrep(***LPCSTR lpText, RGREPINFO FAR\* pGI***)**

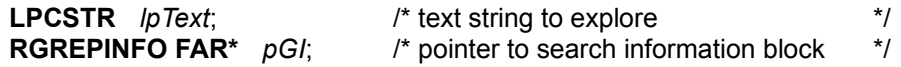

The **RGrep** function execute the approximative search with the Shift-Or method.

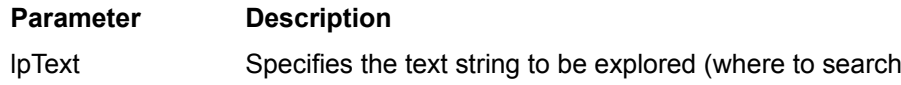

pGI Pointer to an information block as built by a previous **CompileRGrep** call.

for the pattern)

#### **Returns**

The return value is the number of matches encountered in the explored text string.

If there is no match, the return value is **0**.

In case of error, the return value is negative.

#### **Comments**

Even though the structure of the RGREPINFO block is available, the programmer is advised not to try filling it with information without calling the **CompileRGrep** function.

#### **See Also**

#### **CompileRGrep**

# **CompileRGrep**

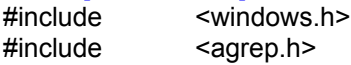

**int FAR PASCAL CompileRGrep(***LPCSTR lpText, BOOL bMatachCase, RGREPINFO FAR\* pGI***)**

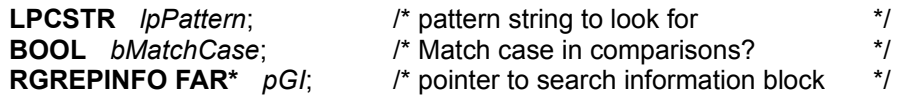

The **CompileRGrep** function reprocesses the pattern in order to prepare approximative search.

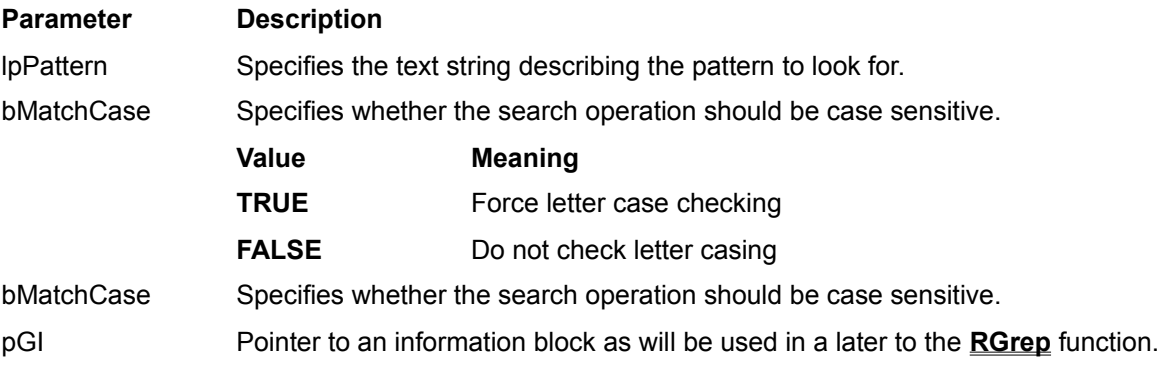

#### **Returns**

The returned value is one of the RGERR\_\* error codes. In case of normal operation (no error), the returned value is AGERR\_NO\_ERROR.

The return value is the number of matches encountered in the explored text string.

#### **Comments**

Following are the possible returned values for **CompileRGrep**:

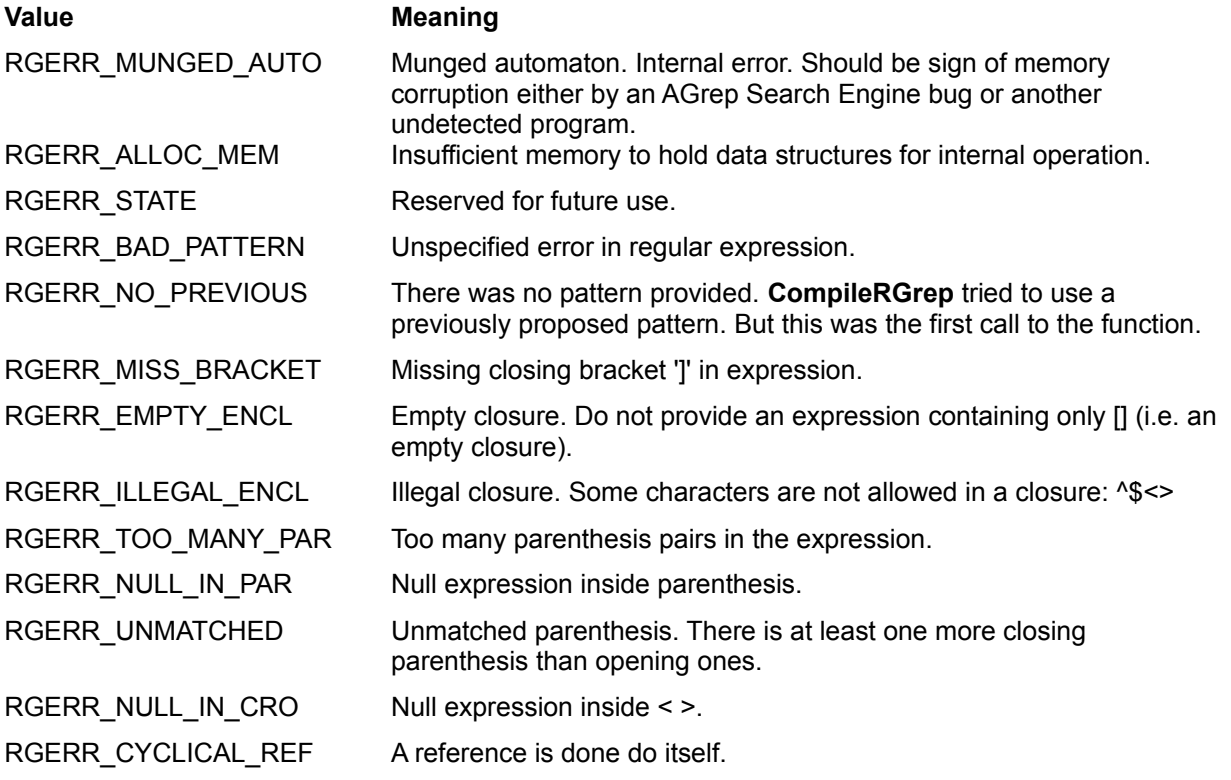

RGERR\_UNDETERM\_REF A reference is done to an unknown sub-expression.

RGERR\_UMATCHED\_PAR Unmatched parenthesis. There is at least one less closing parenthesis than opening ones.

This function must be called at least once before calling **RGrep**.

**See Also**

**RGrep**

# **AGrepVersion**<br>#include <wine

<windows.h> #include <agrep.h>

#### **WORD AGrepVersion()**

The **AGrepVersion** function provides the version number of the DLL.

#### **Parameter Description**

none

#### **Returns**

The return **WORD** value has the following format (when represented as an hexadecimal value):

VVrr

Where VV is the version number (major) and rr is the release number (minor). For example, version 1.20d is coded as 0x1204.

This value may be used to determine the capabilities/compatiblity of an already loaded version of the AGREP Dynamic Link Library and to insure that it is able to answer to specific calls.

#### **Comments**

The application may never call this function. But it can be used to check at run time the availability of certain functions in the Dynamic Link Library.

# **Other packages of the Engine Series**

The current package is part of a series of so-called *Engines* for power programmers and power users. They can be found in all good shareware libraries (Well! At least, they look good to me if they have my packages...).

The Engine Series include the following programmers tools:

AGrep Search Engine

BitList Engine

and an application:

**ClusterView** 

The Engine Series and their documentation files and manuals are copyrighted (C) 1993-94 by Yves Roumazeilles.

## **ClusterView Application**

The ClusterView application is an MS-Windows file viewer able to handle multiple files grouped in a structure named a **cluster**. It is an efficient way to look at groups of files which are too large to be stored in main memory.

The main advantages of this application are:

file viewer for files larger than the memory size AND the swap file size.

file viewer for file groups (named **clusters**).

search capabilities including approximative search (or search for a pattern with a number of errors) and regular expression search (compatible with Unix GREP search).

This application is a must when you handle large files under MS-Windows and cannot afford large amounts of memory and/or large swap files and/or the performance penalty imposed by most other file viewers.

The ClusterView application uses and demonstrates the capabilities of the AGrep Search Engine in a real-life context.

## **AGrep Search Engine**

The AGrep Search Engine is a text search Dynamic Link Library (DLL) to be used with any kind of MS-Windows application. It has two possibilities:

approximative search based on Baeza-Yates algorithm to find a pattern which is only partly known (also known as search with erroneous patterns). For example, you can search for "pattern" with 1 error (at most) and it will match "pattern", "pittern" and "Pattern" while stepping over "lantern" (2 errors).

search modelled on the Unix utility named GREP. It is particularly useful for complex searching with the help of its specific search "language" to describe the pattern you look for. For example, you can search for "^pattern" to look for "pattern" at the beginning of a line; or for "[pl]a[nt]tern" to look for either "pattern" or "lantern". An extensive description of the language can be found on any Unix system, or in the help file accompanying the AGrep Search Engine shareware edition on your preferred BBS or Internet site.

Both are particularly useful to improve greatly the search capability of an existing tool such as a text editor, a data base search engine, etc.

### **BitList Engine**

The BitList Engine is a DLL designed to handle lists of bits (and to a small extent, big numbers). It was built because of the limitations of the ANSI-C bit fields which cannot be larger than an "unsigned long".

The BitList Engine allows you to build very large bit lists and to handle them with a set of functions covering a large range of needs (this is continuously expanding):

constructors/copy-constructors/copy operators logical operators (AND,OR,NOT,etc.) arithmetic operations (ADD,SUB,etc.) shift operations (left and right) others...

This will be particularly useful to handle large sets (as belong to the programmer's bag of tools) and to work on encryption/compression code.

## **Author Address**

Registration fees can be sent to, and the author can be reached at the following address (Email and duly paid registration fee is the preferred interface if you want a prompt answer):

> Yves Roumazeilles 63 rue des Moines 75017 PARIS (FRANCE) Phone: +33 1-42.28.74.51 Fax: +33 1-34.30.50.28 Email: Yves.Roumazeilles@sagem.fr

For comments, suggestions and bug reports, Email is also available at:

Yves.Roumazeilles@sagem.fr Roumazeilles@sagem.fr

#### **What is Shareware?**

"Shareware" is a way to distribute software while retaining the best of all worlds. People are invited to freely make copies of the software for evaluation purposes (it's cheap distribution). You are both legally and morally obliged to pay the registration fee if you start using the software after an initial 30 day evaluation period (the author gets money from its work). This respects the rights of the author while avoiding burdenning the users with high costs of traditionnal distribution channels.

Shareware is not free, Shareware is not public domain, but Shareware is not expensive (I actually cannot live from it...)

Remember! The fee is small because the distribution is simple, but the user (YOU) must honestly pay the registration fee. This will allow future releases to hit the market soon with many enhancements.